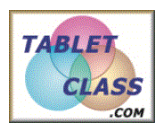

## *Overview of Problems*

 *Example Set: A*

### *Perform the indicated operation:*

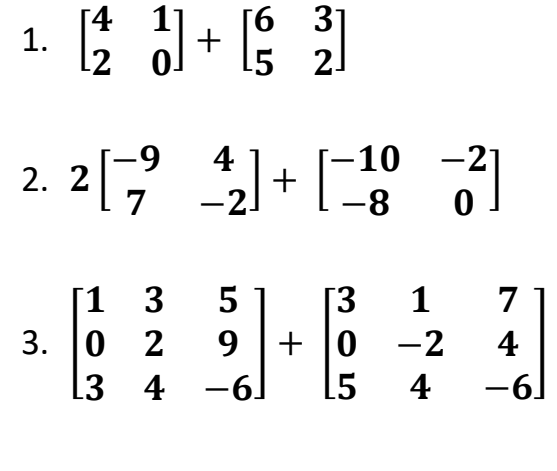

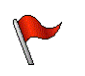

 *Example Set: B*

#### *Perform the indicated operation:*

1. 
$$
\begin{bmatrix} 4 & 1 \\ 2 & 0 \end{bmatrix} - \begin{bmatrix} 6 & 3 \\ 5 & 2 \end{bmatrix}
$$
  
\n2.  $-3 \begin{bmatrix} 3 & 2 \\ -1 & 4 \end{bmatrix} - \begin{bmatrix} 0 & -2 \\ 5 & -7 \end{bmatrix}$   
\n3.  $\begin{bmatrix} 1 & -3 & 5 \\ 0 & 2 & 9 \\ 3 & 4 & -6 \end{bmatrix} - 4 \begin{bmatrix} 3 & 1 & 7 \\ 0 & -2 & 4 \\ 5 & 4 & -6 \end{bmatrix}$ 

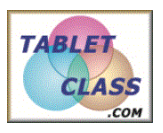

## *Overview of Problems*

 *Example Set: C*

### *Perform the indicated operation:*

1. 
$$
\begin{bmatrix} 1 & 0 \\ -2 & 4 \end{bmatrix} - 3 \begin{bmatrix} 6 & -3 \\ 5 & 1 \end{bmatrix} + \begin{bmatrix} 2 & 9 \\ 2 & 7 \end{bmatrix}
$$
  
\n2.  $\frac{1}{3} \begin{bmatrix} 9 & \frac{2}{3} & 0 \\ 6 & 3 & 1 \end{bmatrix}$   
\n3.  $\begin{bmatrix} 6 & 1 \\ 9 & 2 \end{bmatrix} + \begin{bmatrix} 1 & 6 \\ 3 & 0 \\ 9 & 8 \end{bmatrix}$ 

]

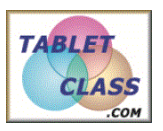

## *Overview of Problems*

 $\sqrt{\frac{2}{2}}$ 

 *Example Set: A -ANSWER KEY*

#### *Perform the indicated operation:*

- 1.  $\begin{bmatrix} 4 & 1 \\ 2 & 0 \end{bmatrix}$  $2\quad 0$  $\left] + \begin{bmatrix} 6 & 3 \\ 7 & 3 \end{bmatrix} \right]$  $5<sup>2</sup>$  $\begin{bmatrix} 10 & 4 \\ 7 & 3 \end{bmatrix}$  $\begin{array}{cc} 7 & 2 \end{array}$ ]
- 2.  $2\begin{bmatrix} -9 & 4 \\ 7 & 7 \end{bmatrix}$  $7 -2$  $\Big] + \begin{bmatrix} -10 & -2 \\ 0 & 0 \end{bmatrix}$ −8 0  $\begin{bmatrix} -28 & 6 \ 6 & 6 \end{bmatrix}$  $6 -4$ ]
- 3. [  $1 \quad 3 \quad 5$  $0 \quad 2 \quad 9$  $3\quad 4\quad -6$  $| + |$ 3 1 7  $0$  −2 4  $5$  4 −6  $\Box$ 4 4 12  $0 \quad 0 \quad 13$  $88-12$ ]

 *Example Set: B- ANSWER KEY*

#### *Perform the indicated operation:*

1.  $\begin{bmatrix} 4 & 1 \\ 2 & 0 \end{bmatrix}$  $2\quad 0$  $\begin{bmatrix} -\begin{bmatrix} 6 & 3 \\ 7 & 3 \end{bmatrix}$  $5<sup>2</sup>$  $\begin{bmatrix} -2 & -2 \\ 2 & 2 \end{bmatrix}$  $-3$   $-2$ ] 2.  $-3\begin{bmatrix} 3 & 2 \\ 1 & 4 \end{bmatrix}$  $-1$  4  $\begin{bmatrix} 0 & -2 \\ 1 & 2 \end{bmatrix}$  $5 - 7$  $\begin{bmatrix} -9 & -4 \\ 2 & 5 \end{bmatrix}$  $-2$  –5 ] 3. [  $1 -3 5$  $0 \quad 2 \quad 9$  $3\quad 4\quad -6$  $|-4|$ 3 1 7  $0$  −2 4  $5$  4 −6  $\Box$  $-11$   $-7$   $-23$  $0$   $0$   $-7$  $-17$   $-12$  18 ]

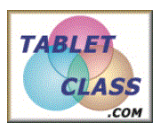

## *Overview of Problems*

 *Example Set: C-ANSWER KEY*

### *Perform the indicated operation:*

1. 
$$
\begin{bmatrix} 1 & 0 \\ -2 & 4 \end{bmatrix} - 3 \begin{bmatrix} 6 & -3 \\ 5 & 1 \end{bmatrix} + \begin{bmatrix} 2 & 9 \\ 2 & 7 \end{bmatrix} \begin{bmatrix} -15 & 18 \\ -15 & 8 \end{bmatrix}
$$

- 2.  $rac{1}{3}\begin{bmatrix} 9 & \frac{2}{3} \\ 6 & 2 \end{bmatrix}$  $rac{2}{3}$  0  $6\quad 3\quad 1$  $\prod$ 3  $\frac{2}{9}$  $rac{2}{9}$  0 2 1  $\frac{1}{2}$ 3 ]
- 3.  $\begin{bmatrix} 6 & 1 \\ 0 & 2 \end{bmatrix}$ 9 2  $| + |$  $1\quad 6$  $3\quad 0$ 9 8 ]can not be added